### **МИНОБРНАУКИ РОССИИ Ярославский государственный университет им. П.Г. Демидова**

Кафедра компьютерных сетей

УТВЕРЖДАЮ

Декан факультета ИВТ Д.Ю. Чалый « 23 » мая 2023 г.

**Рабочая программа дисциплины** «Нейронные сети»

**Направление подготовки** 01.03.02 Прикладная математика и информатика

### **Направленность (профиль)**

«Искусственный интеллект»

**Квалификация выпускника** Бакалавр

> **Форма обучения** очная

Программа рассмотрена на заседании кафедры от 17 апреля 2023 г., протокол № 8

Программа одобрена НМК факультета ИВТ протокол № 6 от 28 апреля 2023 г.

Ярославль

### **1. Цели освоения дисциплины**

Целями дисциплины «Нейронные сети» являются знакомство с непрерывными моделями нейронов, изучение основ теории дифференциальных уравнений с отклоняющимся аргументом, вывод уравнений, описывающих различные модели импульсных нейронов, построение сетей из таких нейронов, освоение методов асимптотического исследования моделей. Результаты изучения дисциплины востребованы в ходе производственной практики и при подготовке выпускной квалификационной работы.

### **2. Место дисциплины в структуре образовательной программы бакалавриата**  *(магистратуры, специалитета)*

Согласно учебному плану дисциплина «Нейронные сети» входит в модуль «Искусственный интеллект» и изучается в 6 семестре на основе знаний, полученных при изучении модулей «Аппаратное и программное обеспечение компьютера», «Алгоритмизация и программирование», а также дисциплин «Машинное обучение» и «Компьютерное зрение» модуля «Искусственный интеллект».

#### **3. Планируемые результаты обучения по дисциплине, соотнесенные с планируемыми результатами освоения образовательной программы бакалавриата** *(магистратуры, специалитета)*

Процесс изучения дисциплины направлен на формирование следующих компетенций в соответствии с ФГОС ВО и приобретения следующих знаний, умений, навыков и (или) опыта деятельности:

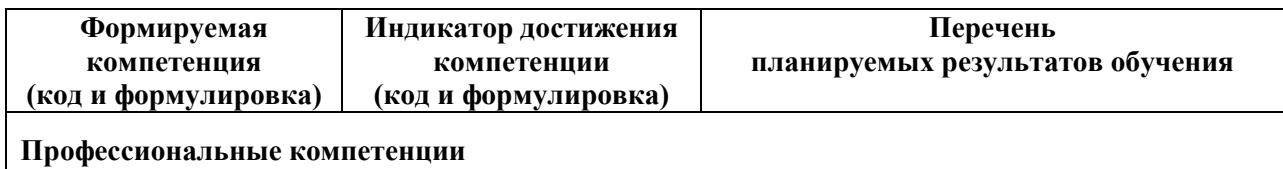

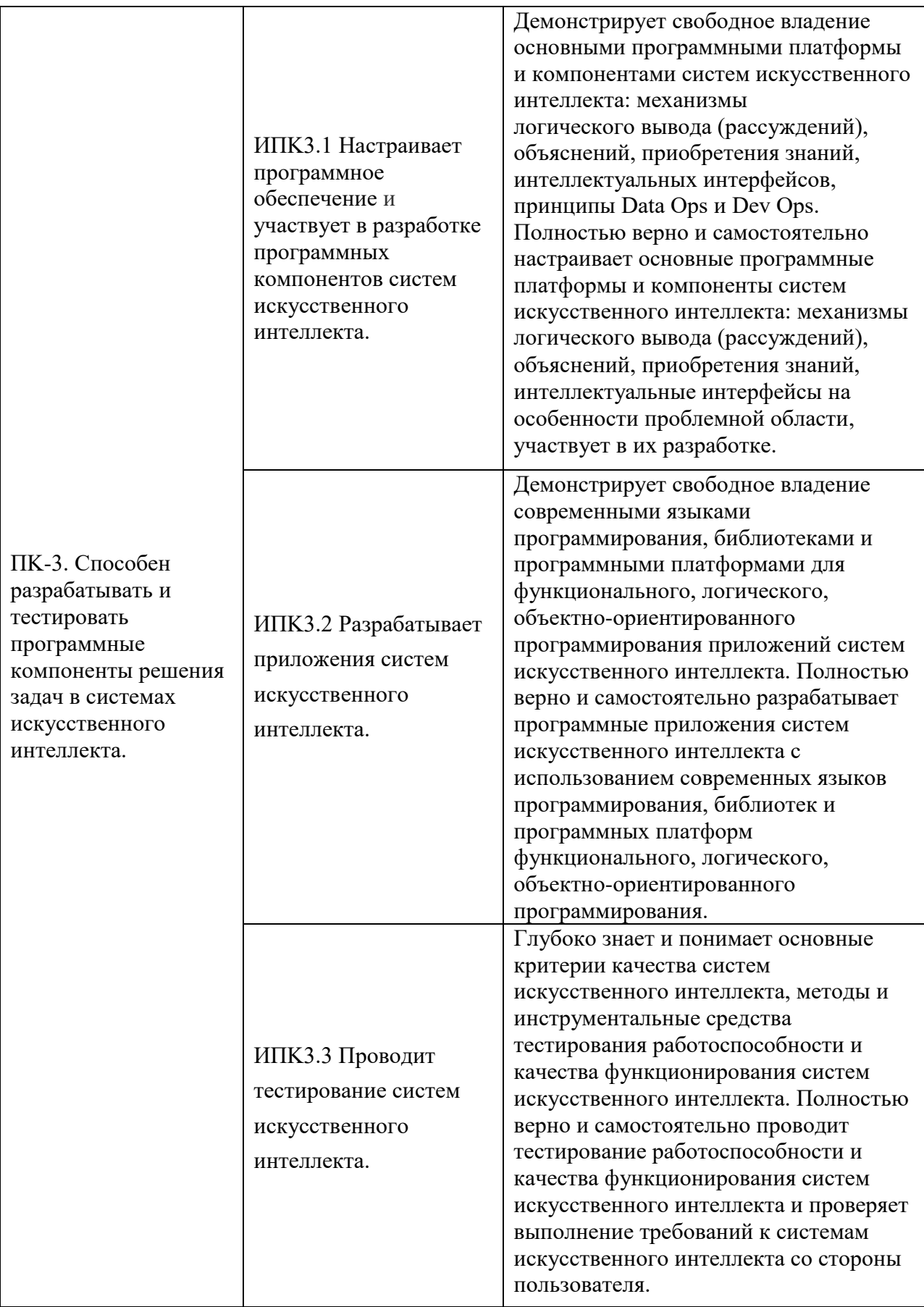

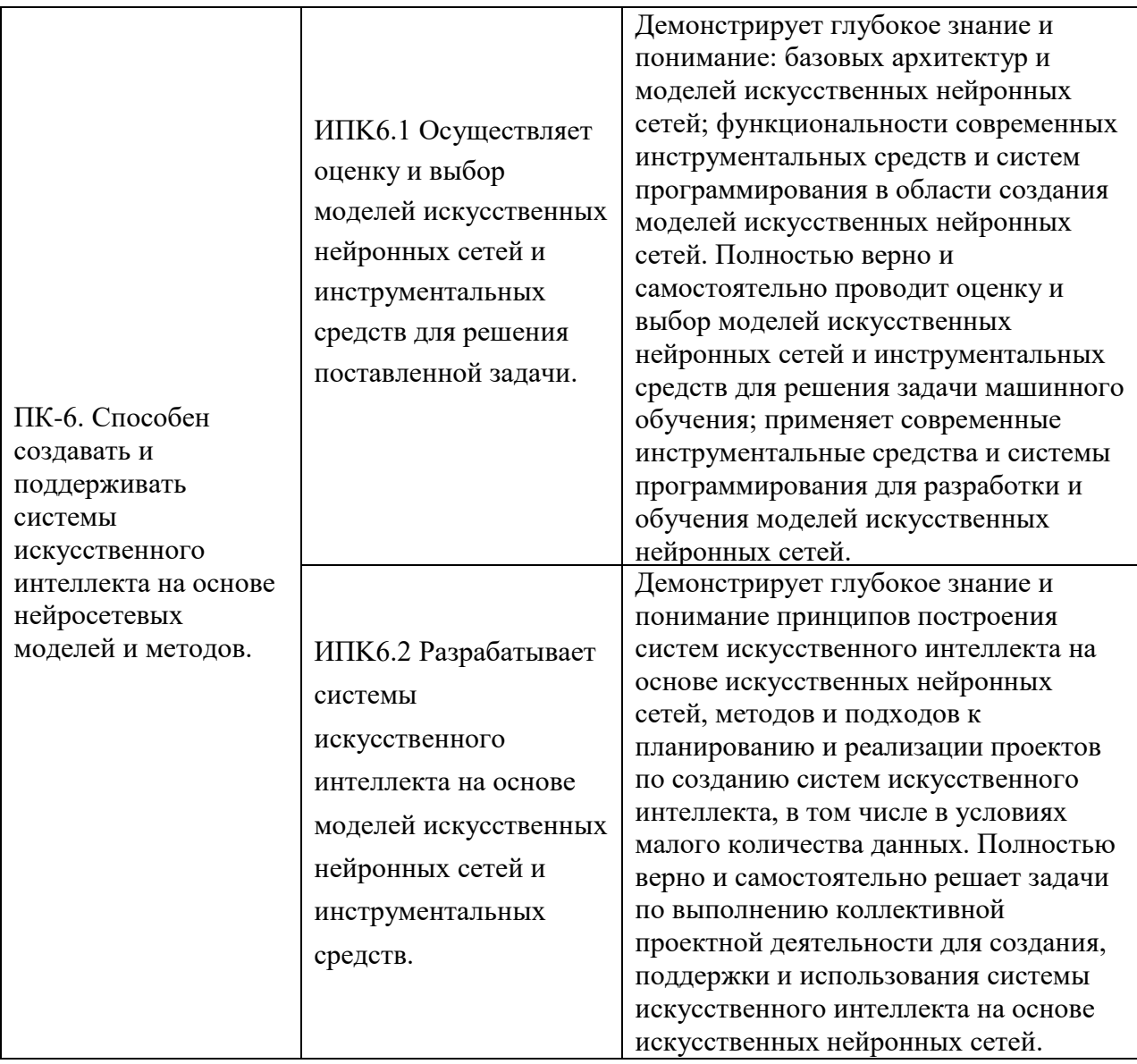

# **4. Объем, структура и содержание дисциплины**

Общая трудоемкость дисциплины составляет 6 зачетных единиц, 216 акад. часов.

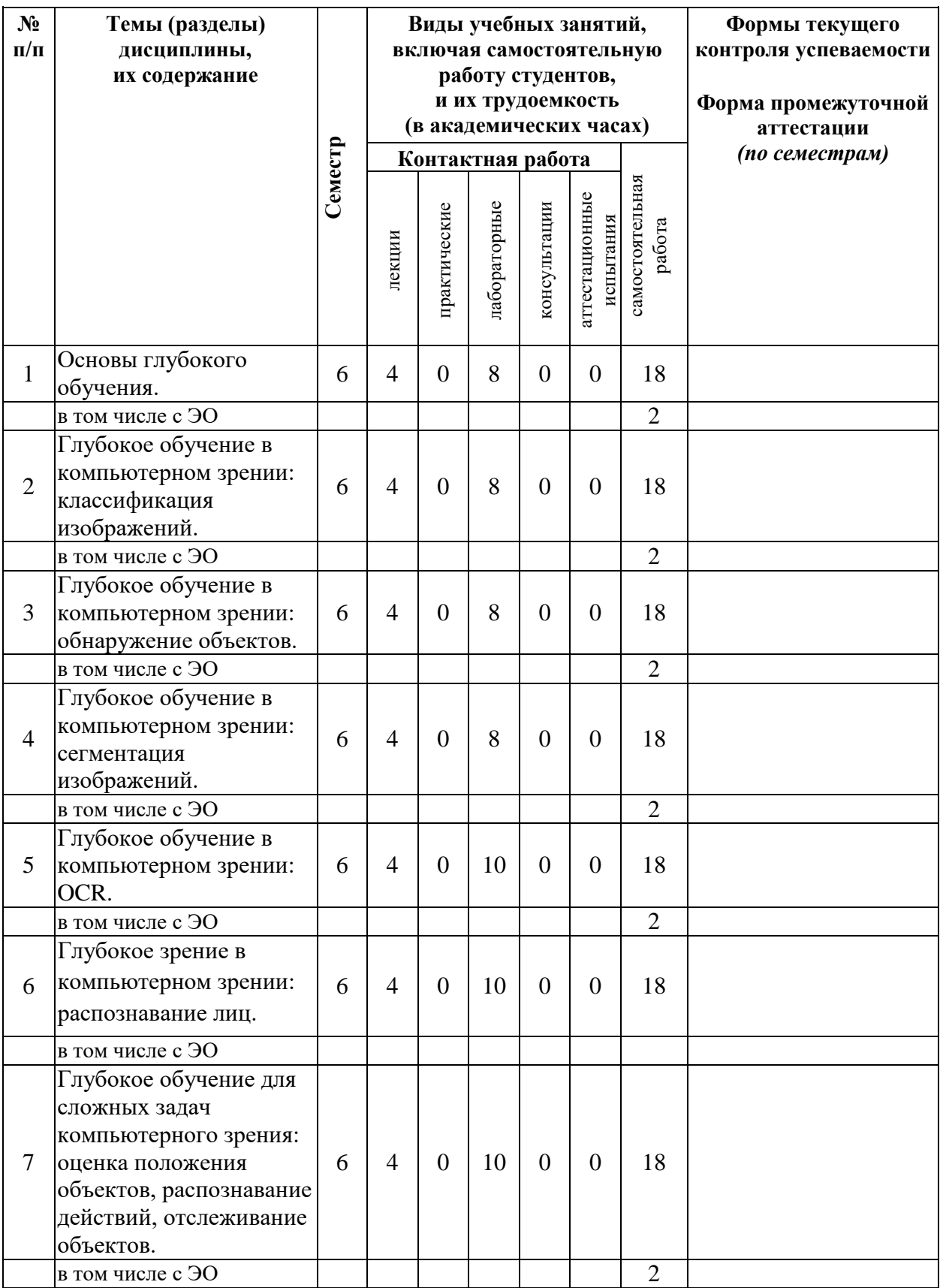

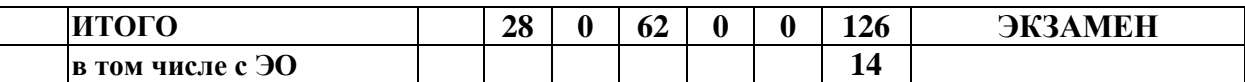

#### **Содержание разделов дисциплины:**

### **Раздел 1.Основы глубокого обучения.**

Понятие глубокого обучения. История развития глубокого обучения. Место глубокого обучения на карте современного искусственного интеллекта. Роль глубокого обучения в компьютерном зрении, обработке естественных языков, работе с аудио. Глубокие нейронные сети как основной компонент глубокого обучения. Основные составляющие при обучении глубоких нейронных сетей: данные, архитектуры сетей, функции активации, функции оптимизации, функции потерь. Основные компоненты глубоких сетей компьютерного зрения: сверточные слои, пулинговые слои, линейные слои. Фреймворки для построения моделей глубокого обучения: TensorFlow, Keras, PyTorch.

#### **Раздел 2. Глубокое обучение в компьютерном зрении: классификация изображений.**

Постановка задачи классификации изображений. Методы решения задачи классификации изображений до эпохи глубокого обучения. Популярные датасеты для решения задачи классификации изображений. Классические сверточные нейросетевые архитектуры для решения задачи классификации изображений: AlexNet, VGG, GoogleNet, InceptionNet, ResNet. Современные нейросетевые архитектуры для решения задачи классификации изображений: EfficientNet, NASNet, ConvNeXt. Visionтрансформеры для решения задачи классификации изображений: ViT, DeiT. Готовые инструменты для решения задачи классификации на основе глубоких нейронных сетей.

#### **Раздел 3. Глубокое обучение в компьютерном зрении: обнаружение объектов.**

Постановка задачи обнаружения объектов. Методы обнаружения объектов до эпохи глубокого обучения. Популярные датасеты для задачи обнаружения объектов. Однопроходные и двухпроходные нейросетевые детекторы. Основные архитектуры двухпроходных детекторов: R-CNN, Fast-RCNN, Faster-RCNN. Нейросетевые архитектуры однопроходных детекторов: семейство YOLO (YOLO, YOLOv2, YOLOv3, YOLOv4, Scaled

YOLOv4, YOLOv5, YOLOv7, YOLOX, YOLOS, YOLOR, YOLOF), SSD. Visionтрансформеры для решения задачи обнаружения объектов: Swin Transformer, DETR. Готовые инструменты для решения задачи обнаружения объектов на основе глубоких нейронных сетей.

#### **Раздел 4. Глубокое обучение в компьютерном зрении: сегментация изображений.**

Постановка задачи сегментации изображений. Методы сегментации до эпохи глубокого обучения. Виды сегментации: семантическая, инстанс- и паноптическая сегментация. Популярные датасеты для решения задачи сегментации изображений. Нейросетевые архитектуры для решения задачи семантической сегментации: U-Net, U-Net++, PSPNet, DeepLabv3, OCRNet. Нейросетевые архитектуры для решения задачи инстанссегментации: Mask-RCNN, Cascade Mask-RCNN, YOLACT, SOLO. Visionтрансформеры для задачи сегментации: Mask2Former. Готовые инструменты для решения задачи сегментации с помощью глубоких нейронных сетей.

### **Раздел 5. Глубокое обучение в компьютерном зрении: OCR.**

Постановка задачи оптического распознавания символов. Постановка задачи детекции текста. Методы решения задач OCR до эпохи глубокого обучения. Популярные датасеты для решееия задачи

OCR. Нейросетевые архитектуры для решения задачи OCR: CRNN, LPRNet, Rosetta, SRN, SATRN. Нейросетевые архитектуры для решения задачи детекции текста: DB, PANet и т. д. Visionтрансмформеры для решения задач OCR: TrOCR. Готовые инструменты для решения задачи OCR на основе глубоких нейронных сетей.

### **Раздел 6. Глубокое зрение в компьютерном зрении: распознавание лиц.**

Постановка задачи распознавания лиц. Методы решения задачи распознавания лиц до эпохи глубокого обучения. Популярные датасеты для решения задачи распознавания лиц. Нейросетевые архитектуры для решения задачи распознавания лиц: VGG-Face, Facenet. Vision-трансформеры для решения задачи распознавания лиц: ViT Face. Готовые инструменты для решения задачи распознавания лиц с помощью глубоких нейронных сетей.

#### **Раздел 7. Глубокое обучение для сложных задач компьютерного зрения: оценка положения объектов, распознавание действий, отслеживание объектов.**

Постановка задач object pose estimation, action recognition. Методы решения этих задач до эпохи глубокого обучения. Популярные датасеты для решения этих задач. Подвиды задачи распознавания действий: skeleton-based action recognition, spatiotemporal action recognition, action localization Нейросетевые архитектуры для решения задачи object pose estimation; OpenPose, AlphaPose. Нейросетевые архитектуры для решения задачи распознавания действий: TANet, ST-GCN. Нейросетевые архитектуры для решения задачи отслеживания объектов: DeepSORT, ByteTrack. Visionтрансформеры для решения этих задач. Готовые инструменты для решения с помощью глубоких нейронных сетей этих задач.

**5. Образовательные технологии, в том числе технологии электронного обучения и дистанционные образовательные технологии, используемые при осуществлении образовательного процесса по дисциплине** 

В процессе обучения используются следующие образовательные технологии:

Вводная лекция – дает первое целостное представление о дисциплине и ориентирует студента в системе изучения данной дисциплины. Студенты знакомятся с назначением и задачами курса, его ролью и местом в системе учебных дисциплин и в системе подготовки в целом. Дается краткий обзор курса, история развития науки и практики, достижения в этой сфере, имена известных ученых, излагаются перспективные направления исследований. На этой лекции высказываются методические и организационные особенности работы в рамках данной дисциплины, а также дается анализ рекомендуемой учебно-методической литературы.

Академическая лекция (или лекция общего курса) – последовательное изложение материала, осуществляемое преимущественно в виде монолога преподавателя. Требования к академической лекции: современный научный уровень и насыщенная информативность, убедительная аргументация, доступная и понятная речь, четкая структура и логика, наличие ярких примеров, научных доказательств, обоснований, фактов.

Практическое занятие – занятие, посвященное решению конкретных задач и закреплению полученных на лекции знаний.

Самостоятельная работа реализуется:

1. Непосредственно в процессе аудиторных занятий.

2. В контакте с преподавателем вне рамок расписания - на консультациях по учебным вопросам, при ликвидации задолженностей, при выполнении индивидуальных заданий и т.д.

3. В библиотеке, дома, и т.д. при выполнении студентом домашних заданий.

#### **6. Перечень лицензионного и (или) свободно распространяемого программного обеспечения, используемого при осуществлении образовательного процесса по дисциплине**

- 1. ОС семейства Microsoft Windows
- 2. Среда программирования на языке Python
- 3. Google Colab

### **7. Перечень современных профессиональных баз данных и информационных справочных систем, используемых при осуществлении образовательного процесса по дисциплине (при необходимости)**

Материально-техническая база, необходимая для осуществления образовательногопроцесса по дисциплине включает в свой состав специальные помещения:

-учебные аудитории для проведения занятий лекционного типа и практическихзанятий (семинаров);

- учебные аудитории для проведения групповых и индивидуальных консультаций,

- учебные аудитории для проведения текущего контроля и

промежуточнойаттестации;

-помещения для самостоятельной работы.

### **8. Перечень основной и дополнительной учебной литературы, ресурсов информационно-телекоммуникационной сети «Интернет», рекомендуемых для освоения дисциплины**

### **а) основная литература**

- 1. Вейдман Сет. Глубокое обучение: легкая разработка проектов на Python. (Серия «Бестселлеры O'Reilly»). - Санкт-Петербург : Питер, 2021. - 172 с. - ISBN 978-5- 44611675-1. - URL: https://ibooks.ru/bookshelf/374461/reading (дата обращения: 10.05.2022). - Текст: электронный.
- 2. Ян Пойнтер. Программируем с PyTorch: Создание приложений глубокого обучения. Санкт-Петербург : Питер, 2021. - 256 с. - ISBN 978-5-4461-1677-5. - URL: https://ibooks.ru/bookshelf/371758/reading (дата обращения: 10.05.2022). - Текст: электронный.
- 3. Траск Эндрю. Грокаем глубокое обучение. Санкт-Петербург : Питер, 2020. 352 с. ISBN 978-5-4461-1334-7. - URL: https://ibooks.ru/bookshelf/365269/reading (дата обращения: 10.05.2022). - Текст: электронный.

### **б) дополнительная литература**

1. Пол Дейтел. Python: Искусственный интеллект, большие данные и облачные вычисления. - Санкт-Петербург : Питер, 2021. - 864 с. - ISBN 978-5-4461-1432-0. - URL: https://www.ibooks.ru/bookshelf/371701/reading (дата обращения: 10.05.2022). - Текст: электронный.

### **в) ресурсы сети «Интернет»**

1 Электронная библиотека «Университетская библиотека online». URL: http://biblioclub.ru/.

2 Информационная система «Единое окно доступа к образовательным ресурсам». URL: http://window.edu.ru/.

3 Образовательный портал Череповецкого государственного университета. URL: https://edu.chsu.ru/.

### **Приложение № 1 к рабочей программе дисциплины** Нейронные сети

#### **Фонд оценочных средств для проведения текущего контроля успеваемости и промежуточной аттестации студентов по дисциплине**

1. Типовые контрольные задания и иные материалы, используемые в процессе текущего контроля успеваемости

По итогам самостоятельной работы студент готовит отчет, включающий в себя ответы на вопросы и решение заданий, предполагавшихся к выполнению в ходе самостоятельной работы. Отчет сдается преподавателю в электронной форме.

### **Задания для самостоятельной работы по разделу дисциплины «Основы глубокого обучения»**:

- 1. Что такое глубокое обучение?
- 2. Приведите примеры областей применения глубокого обучения.
- 3. Что такое глубокие нейронные сети?
- 4. Назовите основные составляющие при обучении глубоких нейронных сетей
- 5. В чем заключается роль сверточных слоев, пулинговых слоев в глубоких нейронных сетях для компьютерного зрения

### **Задания для самостоятельной работы по разделу дисциплины «Глубокое обучение в компьютерном зрении: классификация изображений»:**

- 1. В чем заключается постановка задачи классификации изображений?
- 2. Перечислите алгоритмы для решения задачи классификации изображений без глубокого обучения
- 3. Перечислите нейросетевые архитектуры для решения задачи классификации изображений
- 4. Приведите примеры готовых инструментов и библиотек для решения задачи классификации изображений.

### **Задания для самостоятельной работы по разделу дисциплины «Глубокое обучение в компьютерном зрении: обнаружение объектов»:**

- 1. В чем заключается постановка задачи обнаружения объектов?
- 2. Перечислите алгоритмы для решения задачи обнаружения объектов без глубокого обучения
- 3. Что такое однопроходные и двухпроходные нейросетевые детекторы?
- 4. Перечислите нейросетевые архитектуры для решения задачи обнаружения объектов
- 5. Приведите примеры готовых инструментов и библиотек для решения задачи обнаружения объектов

**Задания для самостоятельной работы разделу дисциплины «Глубокое обучение в компьютерном зрении: сегментация изображений»:** 

- 1. В чем заключается постановка задачи сегментации изображений?
- 2. Что такое семантическая, инстанс- и паноптическая сегментация?
- 3. Перечислите алгоритмы для решения задач сегментации без глубокого обучения
- 4. Перечислите нейросетевые архитектуры для семантической сегментации
- 5. Перечислите нейросетевые архитектуры для инстанс-сегментации
- 6. Приведите примеры готовых инструментов и библиотек для решения задач сегментации

### **Задания для самостоятельной работы разделу дисциплины «Глубокое обучение в компьютерном зрении: OCR»:**

- 1. В чем заключается постановка задачи OCR?
- 2. Перечислите алгоритмы для решения задач OCR без глубокого обучения
- 3. Перечислите нейросетевые архитектуры для задачи детекции текста
- 4. Перечислите нейросетевые архитектуры для решения задачи OCR
- 5. Приведите примеры готовых инструментов для решения задач OCR

# **Задания для самостоятельной работы разделу дисциплины «Глубокое обучение в компьютерном зрении: распознавание лиц»:**

- 1 В чем заключается постановка задачи распознавания лиц?
- 2 Перечислите алгоритмы для решения задачи распознавания лиц без глубокого обучения
- 3 Перечислите нейросетевые архитектуры для решения задачи распознавания лиц
- 4 Приведите примеры готовых инструментов для решения задачи распознавания лиц **Задания для самостоятельной работы разделу дисциплины «Глубокое обучение для сложных задач компьютерного зрения: оценка положения объектов, распознавание действий, отслеживание объектов»:**
- 1 В чем заключается постановка задач оценки положения объектов, распознавания действий и отслеживания объектов
- 2 Что такое skeleton-based action recognition, spatio-temporal action recognition, action localization?
- 3 Перечислите нейросетевые архитектуры для решения задачи оценки положения объектов
- 4 Перечислите нейросетевые архитектуры для решения задачи распознавания действий
- 5 Перечислите нейросетевые архитектуры для решения задачи отслеживания объектов

Приведите примеры готовых инструментов для решения задач оценки положения объектов, распознавания действий, отслеживания объектов.

#### 6 **Образцы заданий для лабораторных работ:**

По итогам выполнения лабораторной работы студент демонстрирует результаты работы программы преподавателю, предварительно разработав тестовые случаи, а также сдает в электронном виде отчет, содержащий порядок выполнения работы.

#### **Лабораторная работа по разделу дисциплины «Основы глубокого обучения»**

Цель работы – изучить основы работы с тензорами в PyTorch с помощью Google Colab.

1. Установите PyTorch в Google Colab с помощью данной команды:

! pip3 install torch torchvision torchaudio --extra-index-url <https://download.pytorch.org/whl/cu113>

- 2. Проверьте работоспособность PyTorch, выполнив следующую команду: import torch; print(torch.\_\_version\_\_)
- 3. Создайте два одномерных тензора длиной и произведите над ними операции сложения, вычитания, умножения, возведения в степень
- 4. Создайте два тензора размерностью 100 тысяч на 100 тысяч, заполненных случайными числами в диапазоне от -1 до 1, и произведите над ними операцию матричного умножения. Замерьте время выполнения выполднения операции с помощью magicфункции %%time
- 5. Перенесите два тензора, созданных в прошлом пункте, на GPU и произведите ту же операцию, замерив время выполнения с помощью %%time
- 6. Подготовьте отчет по лабораторной работе

## **Лабораторная работа по разделу дисциплины «Глубокое обучение в компьютерном зрении: классификация изображений»**

Выполните классификацию изображении с помощью предобученной модели ResNet152 из PyTorch

### **Лабораторная работа по разделу дисциплины «Глубокое обучение в компьютерном зрении: обнаружение объектов»**

Выполните в Google Colab детекцию объектов с помощью YOLOv4 с использованием darknet

## **Лабораторная работа по разделу дисциплины «Глубокое обучение в компьютерном зрении: сегментация изображений»**

Выполните сегментацию изображения в Google Colab с использованием Mask-RCNN в Detectron<sub>2</sub>.

### **Лабораторная работа по разделу дисциплины «Глубокое обучение в компьютерном зрении: OCR»**

Выполните распознавание текста на тестовом изображении с помощью инструмента MMOCR.

### **Лабораторная работа по разделу дисциплины «Глубокое обучение в компьютерном зрении: распознавание лиц»**

Выполните верификацию лиц с двух изображений с помощью инструмента DeepFace.

## **Лабораторная работа по разделу дисциплины «Глубокое обучение в компьютерном зрении: распознавание лиц»**

Выполните обнаружение позы объекта на тестовом изображении с помощью Detectron2.

#### **Критерии оценки лабораторных работ /самостоятельной работы студента**

− *5 баллов* выставляется студенту, если работа выполнена самостоятельно и полностью верно; представлен отчет, содержащий результаты выполнения заданий работы и ответы на вопросы для подготовки/защиты лабораторной работы; студент анализирует результаты, полученные в ходе выполнения работы, делает выводы.

− *4 балла* выставляется студенту, если работа выполнена самостоятельно, в целом правильно, но имеются некоторые неточности в выполнении заданий или ответах на контрольные вопросы; представлен отчет, содержащий результаты выполнения заданий и ответы на вопросы для подготовки/защиты лабораторной работы; студент анализирует результаты, полученные в ходе выполнения работы, делает выводы.

− *3 балла* выставляется студенту, если работа выполнена самостоятельно, в целом правильно, но имеются некоторые неточности в выполнении заданий или ответах на контрольные вопросы; представлен отчет, содержащий результаты выполнения заданий лабораторной работы и ответы на вопросы для подготовки/защиты лабораторной работы; студент испытывает затруднения при проведении анализа результатов, полученных в ходе выполнения лабораторной работы, и формулировке выводов.

− *2 балла* выставляется студенту, если студент не до конца справился с заданием, не совсем верно ответил на вопросы для подготовки/защиты лабораторной работы, однако оформил отчет по результатам работы.

− *1 балл* выставляется студенту, если студент не до конца справился с заданием, не совсем верно ответил на вопросы для подготовки/защиты лабораторной работы, не оформил отчет по результатам работы.

− *0 баллов* выставляется студенту, если студент не справился с заданием, неверно ответил на вопросы для подготовки/защиты лабораторной работы.

2. Список вопросов и (или) заданий для проведения промежуточной аттестации

- 1. Определение глубокого обучения.
- 2. История развития глубокого обучения.
- 3. Определение глубоких нейронных сетей.
- 4. Области применения глубоких нейронных сетей.
- 5. Основные компоненты обучения глубоких нейронных сетей: данные. Основные виды данных, с которыми работает глубокое обучение.
- 6. Основные компоненты обучения глубоких нейронных сетей: архитектура глубокой нейронной сети.
- 7. Основные компоненты обучения глубоких нейронных сетей: функции активации. Примеры функций активации.
- 8. Основные компоненты обучения глубоких нейронных сетей: функции оптимизации. Примеры функций оптимизации.
- 9. Основные компоненты обучения глубоких нейронных сетей: функции потерь. Примеры функций потерь.
- 10. Сверточные слои. Слои субдискретизации.
- 11. Слой дропаута. Слой батчевой нормализации.
- 12. Основные фреймворки для построения глубоких нейронных сетей.
- 13. Постановка задачи классификации изображений.
- 14. Примеры классических алгоритмов для решения задачи классификации изображений. 15. Примеры нейросетевых архитектур для решения задачи классификации изображений.
- 16. Примеры готовых инструментов для решения задачи классификации изображений.
- 17. Постановка задачи обнаружения объектов.
- 18. Примеры классических алгоритмов для решения задачи обнаружения объектов. 19. Примеры нейросетевых архитектур для решения задачи обнаружения объектов.
- 20. Постановка задачи сегментации изображений.
- 21. Семантическая, инстанс- и паноптическая сегментация.
- 22. Примеры классических алгоритмов для решения задач сегментации изображений.
- 23. Примеры нейросетевых архитектур для решения задачи семантической сегментации.
- 24. Примеры нейросетевых архитектур для решения задачи инстанс-сегментации.
- 25. Примеры готовых инструментов для решения задач сегментации.
- 26. Постановка задачи OCR.
- 27. Примеры классических алгоритмов для решения задачи детекции текста.
- 28. Примеры классических алгоритмов для решения задачи OCR.
- 29. Примеры нейросетевых архитектур для решения задачи детекции текста.
- 30. Примеры нейросетевых архитектур для решения задачи OCR.
- 31. Примеры готовых инструментов для решения задачи OCR.
- 32. Постановка задачи распознавания лиц.
- 33. Примеры классических алгоритмов для решения задачи распознавания лиц. 34. Примеры нейросетевых архитектур для решения задачи распознавания лиц.
- 35. Готовые инструменты для решения задачи распознавания лиц.
- 36. Постановка задачи оценки положения объектов.
- 37. Примеры нейросетевых архитектур для решения задачи положения объектов.
- 38. Готовые инструменты для решения задачи положения объектов.
- 39. Постановка задачи распознавания действий. Виды задачи распознавания действий.
- 40. Примеры нейросетевых архитектур для решения задачи распознавания действий.
- 41. Готовые инструменты для решения задачи распознавания действий.
- 42. Постановка задачи трекинга объектов.
- 43. Примеры нейросетевых архитектур для решения задачи трекинга объектов.

44. Готовые инструменты для решения задачи трекинга объектов. Уровни оценки компетенций следующие: базовый – 55-69 баллов, повышенный – 70-100 баллов. Преподаватель проводит систематический контроль знаний студентов, ориентируясь на перечень вопросов для проведения зачета/экзамена.

#### **Критерии оценивания устного ответа студента на экзамене**

Ответ на экзамене оценивается исходя из 40 баллов (максимум). Билет содержит теоретический вопрос и практическое задание, преподаватель может задавать дополнительные вопросы. Полный ответ на основной вопрос оценивается максимум в 20 баллов, предполагает свободное изложение (не чтение) всего необходимого материала,

ответы студента на уточняющие вопросы, если они есть. Правильный ответ на дополнительный вопрос оценивается максимум в 5 баллов. Правильное выполнение практического задания оценивается в 20 баллов.

# **5.3 Шкала и критерии оценивания компетенций на различных этапах их формирования**

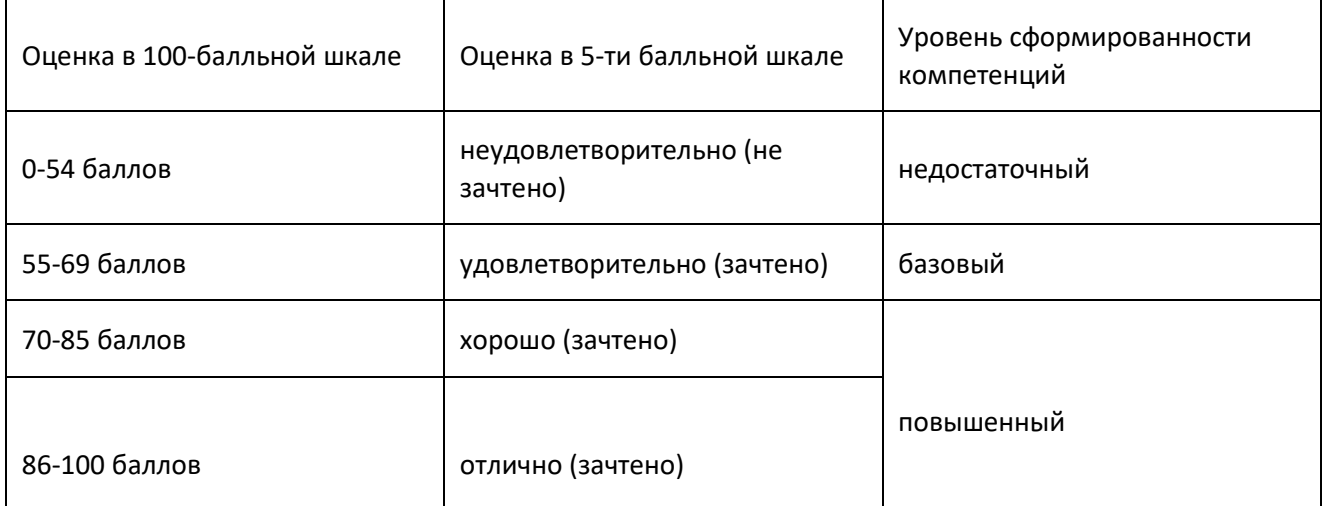

Шкала оценивания компетенций:

#### **Приложение № 2 к рабочей программе дисциплины** Нейронные сети

#### **Методические указания для студентов по освоению дисциплины**

Основной формой изложения учебного материала по дисциплине «Нейронные сети» являются лекции, причем в достаточно большом объеме. Это связано с тем, что в основе дисциплины лежит особый математический аппарат, с помощью которого решаются довольно сложные и громоздкие задачи. По всем темам предусмотрены практические занятия, на которых происходит закрепление лекционного материала путем применения его к конкретным задачам и отработка практических навыков.

Для успешного освоения дисциплины очень важно решение достаточно большого количества задач, как в аудитории, так и самостоятельно в качестве домашних заданий. Примеры решения задач разбираются на лекциях и практических занятиях, при необходимости по наиболее трудным темам проводятся дополнительные консультации. Для решения всех задач необходимо знать и понимать лекционный материал. Поэтому в процессе изучения дисциплины рекомендуется регулярное повторение пройденного лекционного материала. Материал, законспектированный на лекциях, необходимо дома еще раз прорабатывать и при необходимости дополнять информацией, полученной на консультациях, практических занятиях или из учебной литературы.

Большое внимание должно быть уделено выполнению домашней работы. В качестве заданий для самостоятельной работы дома студентам предлагаются задачи, аналогичные разобранным на лекциях и практических занятиях или немного более сложные, которые являются результатом объединения нескольких базовых задач.

Для проверки и контроля усвоения теоретического материала, приобретенных практических навыков работы с аппаратом современной информатики, в течение обучения проводятся мероприятия текущей аттестации в виде контрольных работ и индивидуальных заданий. Также проводятся консультации (при необходимости) по разбору заданий, которые вызвали затруднения.

По итогам изучения дисциплины студенты сдают экзамен. Экзамен проводится в устной форме, студентам предлагаются экзаменационные билеты, каждый из которых включает в себя вопрос по теории и задачу. На самостоятельную подготовку к экзамену выделяется 3 дня, во время подготовки к экзамену предусмотрена групповая консультация.

Освоить вопросы, излагаемые в процессе изучения дисциплины «Нейросети на основе импульсной модели нейрона» самостоятельно студенту крайне сложно. Это связано со сложностью изучаемого материала и большим объемом курса. Поэтому посещение всех аудиторных занятий является совершенно необходимым. Без упорных и регулярных занятий в течение семестра сдать экзамен по итогам изучения дисциплины студенту практически невозможно.

#### **Учебно-методическое обеспечение самостоятельной работы студентов по дисциплине**

Для самостоятельной работы особенно рекомендуется использовать учебную литературу.

Также для подбора учебной литературы рекомендуется использовать широкий спектр интернет-ресурсов:

1. Электронно-библиотечная система «Университетская библиотека online» [\(www.biblioclub.ru](http://www.biblioclub.ru/) ) - электронная библиотека, обеспечивающая доступ к наиболее востребованным материалам-первоисточникам, учебной, научной и художественной литературе ведущих издательств (\*регистрация в электронной библиотеке – только в сети университета. После регистрации работа с системой возможна с любой точки доступа в Internet.).Информационная система "Единое окно доступа к образовательным ресурсам" [\(http://window.edu.ru/library\).](http://window.edu.ru/library))

Целью создания информационной системы "Единое окно доступа к образовательным ресурсам" (ИС "Единое окно ") является обеспечение свободного доступа к интегральному каталогу образовательных интернет-ресурсов и к электронной библиотеке учебно-методических материалов для общего и профессионального образования.

Для самостоятельного подбора литературы в библиотеке ЯрГУ рекомендуется использовать:

1. Личный кабинет [\(http://lib.uniyar.ac.ru/opac/bk\\_login.php\)дает](http://lib.uniyar.ac.ru/opac/bk_login.php)дает) возможность получения on-line доступа к списку выданной в автоматизированном режиме литературы, просмотра и копирования электронных версий изданий сотрудников университета (учеб. иметод. пособия, тексты лекций и т.д.) Для работы в «Личном кабинете» необходимо зайти на сайт Научной библиотеки ЯрГУ с любой точки, имеющей доступ в Internet, в пункт меню «Электронный каталог»; пройти процедуру авторизации, выбрав вкладку «Авторизация», и заполнить представленные поля информации.

2. Электронная библиотека учебных материалов ЯрГУ [\(http://www.lib.uniyar.ac.ru/opac/bk\\_cat\\_find.php\)](http://www.lib.uniyar.ac.ru/opac/bk_cat_find.php)) содержит более 2500 полных текстов учебных и учебно-методических материалов по основным изучаемым дисциплинам, изданных в университете. Доступ в сети университета, либо по логину/паролю.

3. Электронная картотека «Книгообеспеченность» [\(http://www.lib.uniyar.ac.ru/opac/bk\\_bookreq\\_find.php\)](http://www.lib.uniyar.ac.ru/opac/bk_bookreq_find.php)) раскрывает учебный фонд научной библиотеки ЯрГУ, предоставляет оперативную информацию о состоянии книгообеспеченности дисциплин основной и дополнительной литературой, а также цикла дисциплин и специальностей. Электронная картотека «Книгообеспеченность» доступна в сети университета и через Личный кабинет.